#### **5. Abgeleitete Datentypen**

Prof. Dr. Markus GrossInformatik I für D-ITET (WS 03/04)

!Felder (Arrays)

**Example 12** Example 1 Strings)

**"Strukturen (Structs)** 

Swiss Federal Institute of Technology Zurich

#### **Arrays**

- !■ Ein *Array* ist ein Datentyp, der mehrere Werte des gleichen Typs speichern kann
	- $\blacklozenge$ 60 ints oder 120 chars
- ! Die Definition eines Arrays besteht aus 3 Elementen:
	- $\blacklozenge$ Typ der zu speichernden Elemente
	- ◆ Name des Arrays
	- ◆ Anzahl der Elemente
- !**int students[241];**
- ! Legt ein Array mit 241 Variablen des Typs **int** an und reserviert entsprechend Speicherplatz
- ! Allgemeine Form: **typeName arrayName [arraySize];**

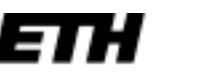

#### **Arrays**

- !**arraySize** muss **const** sein
- !**arraySize** darf keine Variable sein
- !■ Ein *Array* ist ein *abgeleiteter* Typ, da er auf anderen Typen aufbaut
- ! Der Zugriff auf Elemente eines Arrays erfolgt durch Indizierung
- !Der *Index* beginnt immer bei 0!
- !**students[111] = 64;**

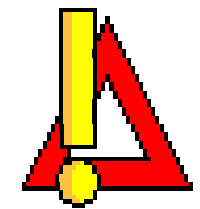

- !Setzt also das 112. Element des Arrays
- !Dies führt leicht zu Fehlern

#### **Illustration**

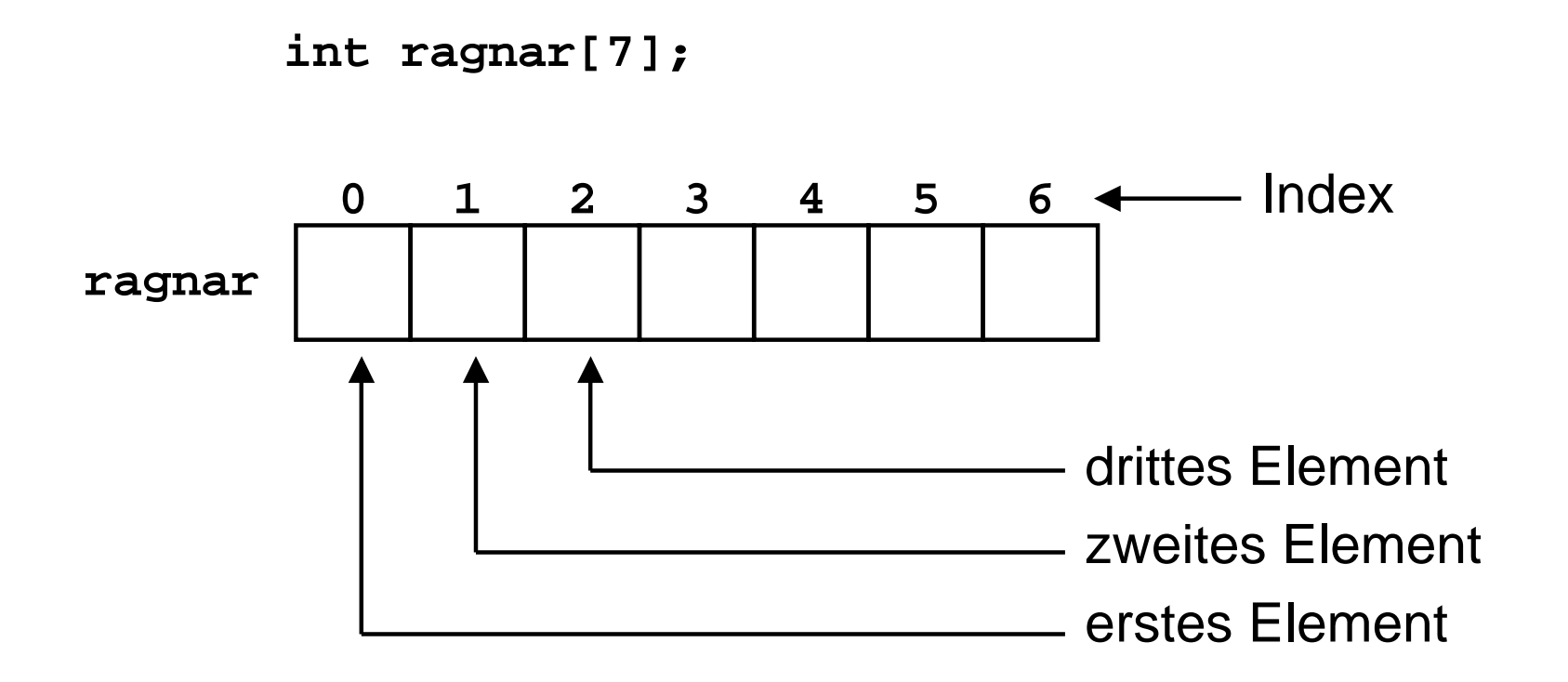

#### **ragnar** ist ein Array mit 7 Elementen vom Typ **int**

## **Beispiel\_1: Array anlegen**

**// arrayone.cpp \_ small arrays of integers #include <iostream>using namespace std; int main() {** int yams[3];  $\blacklozenge$  // creates array with three elements **yams[0] = 7; // assign value to first element yams[1] = 8; yams[2] = 6;** int yamcosts[3] =  ${20, 30, 5}$ ; **// create, initialize array // NOTE: If your C++ compiler or translator can't initialize // this array, use static int yamcosts[3] instead of // int yamcosts[3] cout << "Total yams = "; cout << yams[0] + yams[1] + yams[2] << "\n"; cout << "The package with " << yams[1] << " yams costs "; cout << yamcosts[1] << " cents per yam.\n";**  $int$  $total$  **=**  $yams[0]$   $*$   $yamcosts[0]$  +  $yams[1]$   $*$   $yamcosts[1]$ ;  $total = total + yams[2] * yamcosts[2];$ **cout << "The total yam expense is " << total << " cents.\n"; cout << "\nSize of yams array = " << sizeof yams; cout << " bytes.\n"; cout << "Size of one element = " << sizeof yams[0]; cout << " bytes.\n"; return 0; }** Initialisierung Initialisierungsliste **Adressierung** Grösse eines Elementes Definition des Arrays

## **Initialisierung**

- ! Initialisierung kann auf zwei Arten erfolgen
	- $\blacklozenge$  Initialisierungsliste bei Definition **int hotel[2] = {1,2};**
	- $\leftarrow$  Explizit **hotel[0] = 1;**
- ! Arrays können auch partiell initialisiert werden
	- $\blacklozenge$ **int hotel[5] = {1,2};**
	- ! **int hotel[500] = {0};**
- !Compiler setzt die restlichen Elemente zu 0
- ! Compiler berechnet Arraygösse automatisch bei Initialiserung
	- $\blacklozenge$ **int hotel[] = {0,1,2,3};**

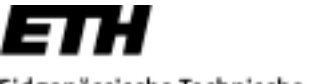

## **Mehrdimensionale Arrays**

- !Arrays können in beliebiger Dimension angelegt werden
- ! Für jede Dimension muss die Arraygrösse getrennt angegeben werden
- ! Definition erfolgt analog zu 1D
	- $\blacklozenge$ **int hotel[3][2];**
- ! Initialisierung ebenso
	- $\bullet$  Initialisierungsliste bei Definition int hotel[3][2] =  $\{\{1,2\},\{3,4\},\{5,6\}\};$
	- $\blacklozenge$ **Explizit hotel[0][1] = 2;**
- ! Zugriff durch Index-Vektor
	- $\blacklozenge$ **int ndArray[2][2][2][2];**
	- $\blacklozenge$ **ndArray[1][1][1][1] = 3;**

Swiss Federal Institute of Technology Zurich

### **Strings**

- ! Ein String ist eine Reihe von Zeichen, welche in aufeinanderfolgenden Bytes im Speicher gehalten werden
- !■ Ein C++ String muss immer mit **\0** (*null character*) enden
	- $\blacklozenge$ **\0** benötigt ein zusätzliches Byte
	- $\blacklozenge$ **char stud[5] = {'b','i','l','l','\0'};**
	- ! **char stud[5] = {'b','i','l','l','y'};** Kein String!
- ! Initialisierung auf zwei Arten
	- $\blacklozenge$ **char stud[5] = {'b','i','l','l','\0'};**
	- ! **char stud[] = "billy";**
- !**"billy"** ist ein *String Literal*

Swiss Federal Institute of Technology Zurich

### **Strings**

- ! Bei String Literalen wird der Null Character automatisch eingefügt
- ! Einzelnes Zeichen darf nicht mit String verwechselt werden
	- $\blacklozenge$ **char stud = 'b'; //O.K.**
	- $\blacklozenge$ **char stud = "b"; //not O.K. Type mismatch**
- !■ cout kann Strings sinnvoll auf der Konsole ausgeben
	- $\blacklozenge$ **cout << "Markus ist ein Lieber \n";**
- ! Strings können mit Hilfe von Arrays gespeichert und verwaltet werden
- !**EXECT Arright Control Control Control Control Control Control Control Control Control Control Control Control Control Control Control Control Control Control Control Control Control Control Control Control Control Control** String-Funktionen zur Verfügung

## **Beispiel\_2: String und Array**

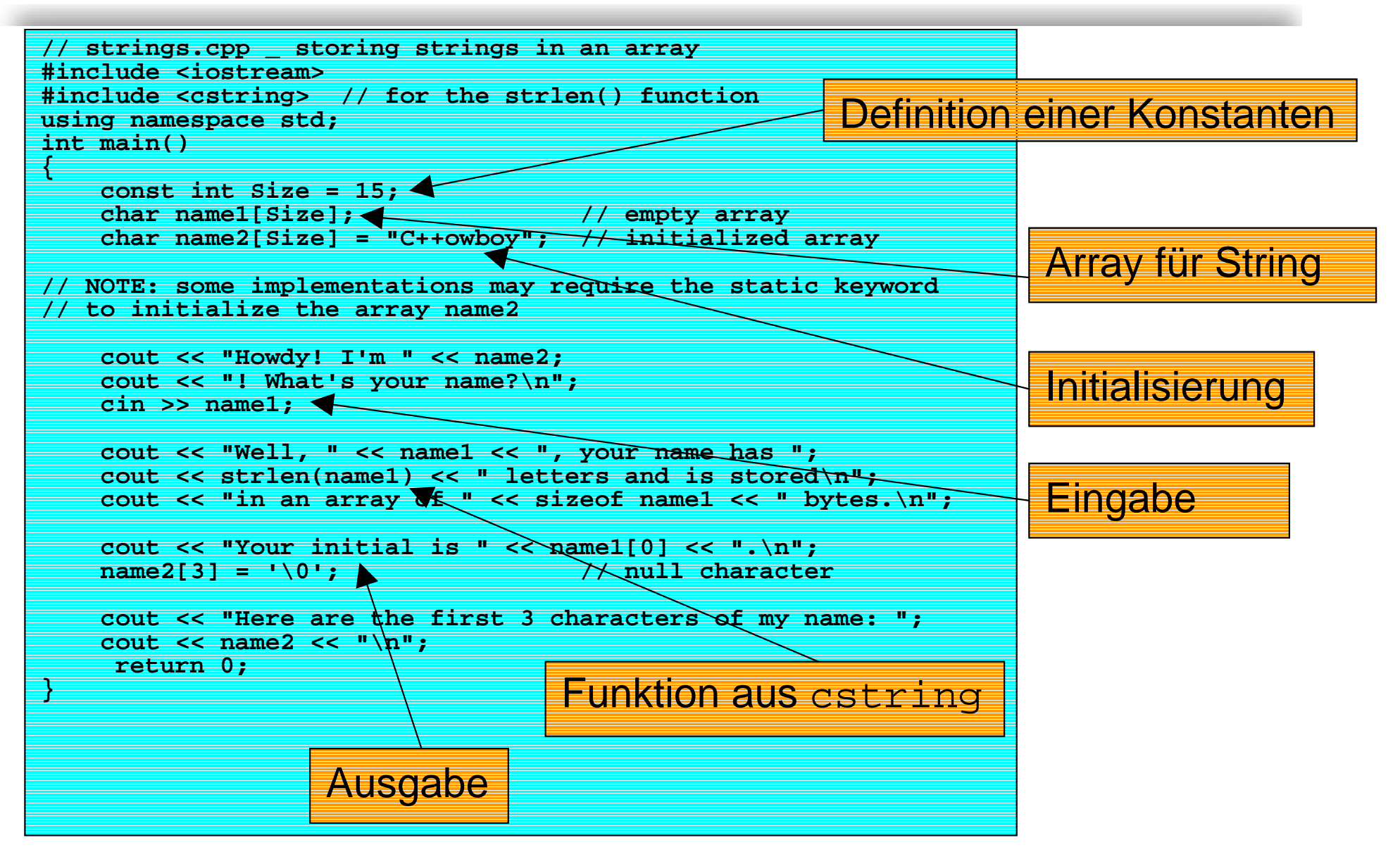

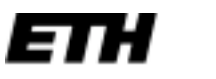

## **Initialisierung des Arrays**

! Bei der Initialisierung werden die restlichen Stellen des Arrays unbesetzt belassen

**const int ArSize = 15; char name2[ArSize] = "C++owboy";**

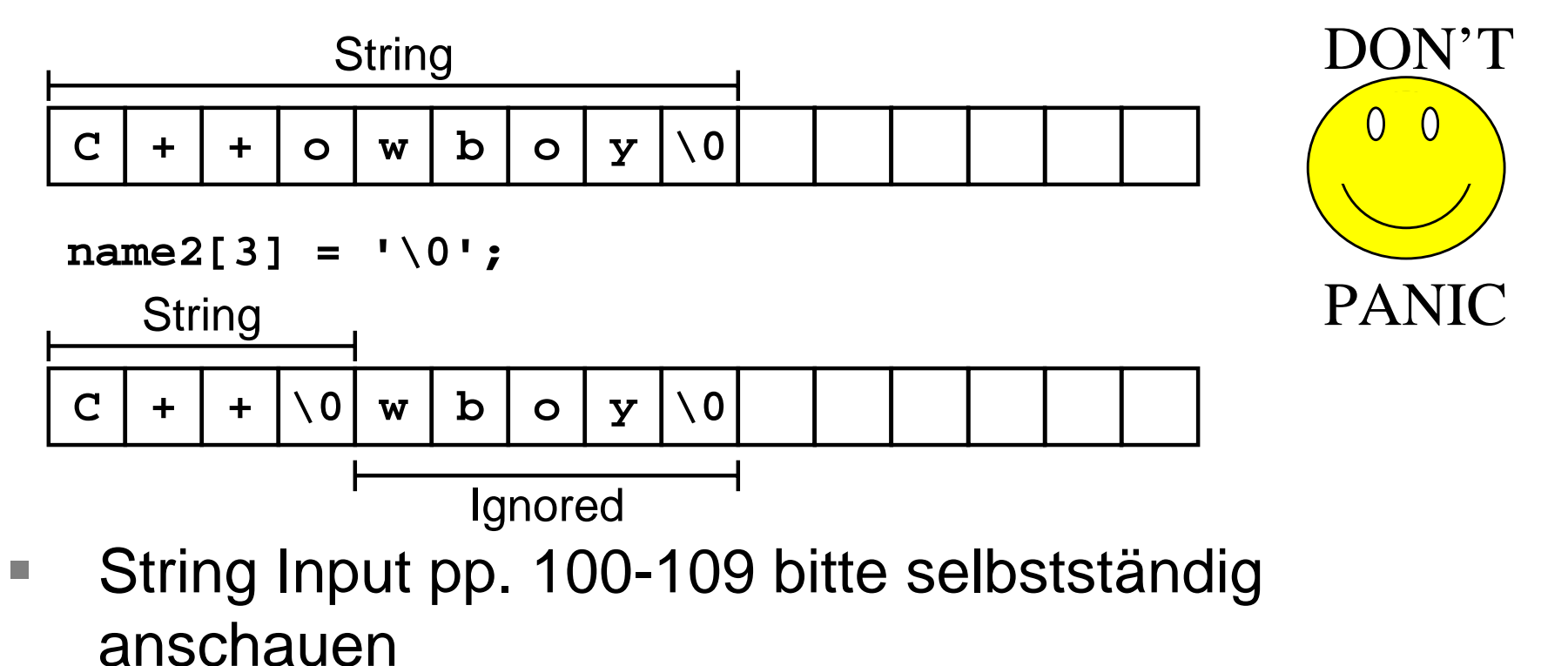

#### **Structs**

- ! Ein *Struct* ist ein Datentyp, der mehrere Werte verschiedener Typen speichern kann
- !Vielseitiger als Array und enorm mächtig
- **.** Ein Struct ist ein Vorläufer einer Klasse
- ! Trennung von Deklaration des Typs und Definition einer Variable des Typs
- **.**  Deklaration des Typs erfolgt durch
	- $\blacklozenge$ Schlüsselwort **struct**
	- $\blacklozenge$ Name (*Name Tag*)
	- $\blacklozenge$ Aufzählung der *Struct Member* Variablen
- ! Definition einer Variablen dieses Typs erfolgt durch Verwendung des Name Tags

#### **Structs**

! Beispiel für Deklaration **struct product { char name[20]; float volume;**

```
double price;
```
**};**

- ! Deklaration erfolgt oft ausserhalb von Funktionen
	- $\blacklozenge$ Externe Deklaration - Globale Sichtbarkeit (scope)
	- $\blacklozenge$ Interne Deklaration - Lokale, auf Funktion beschränkte Sichtbarkeit
- ! Definition einer Variablen des Typs
	- $\blacklozenge$ **struct product p1; // C-Stil**
	- $\blacklozenge$ **product p1; // C++ Stil....ist einfacher**

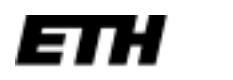

## **Initialisierung und Zugriff**

! Initialisierung erfolgt explizit durch Liste **product p1 = {**

```
"Informatik",
```

```
500.0,
```

```
6.7
```

```
};
```
- !Komma als Separator verwendet
- ! Zuweisungsoperator kann auf Structs angewandt werden
	- $\blacklozenge$ **product p2 = p1;**
	- $\blacklozenge$ Jede einzelne Mitgliedsvariable wird zugewiesen

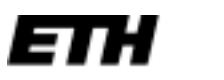

## **Initialisierung und Zugriff**

! Deklaration und Definition können auch kombiniert werden

**struct product**

```
{
  char name[20];
  float volume;
  double price;
} p1, p2;
```
- ! Deklariert Typ und legt zwei Variablen des Typs an
	- $\blacklozenge$ **p2, p1;**
	- $\blacklozenge$  Variablen haben hier gleichen Gültigkeitsbereich, wie Typendeklaration

#### **Beispiel\_3: Structs**

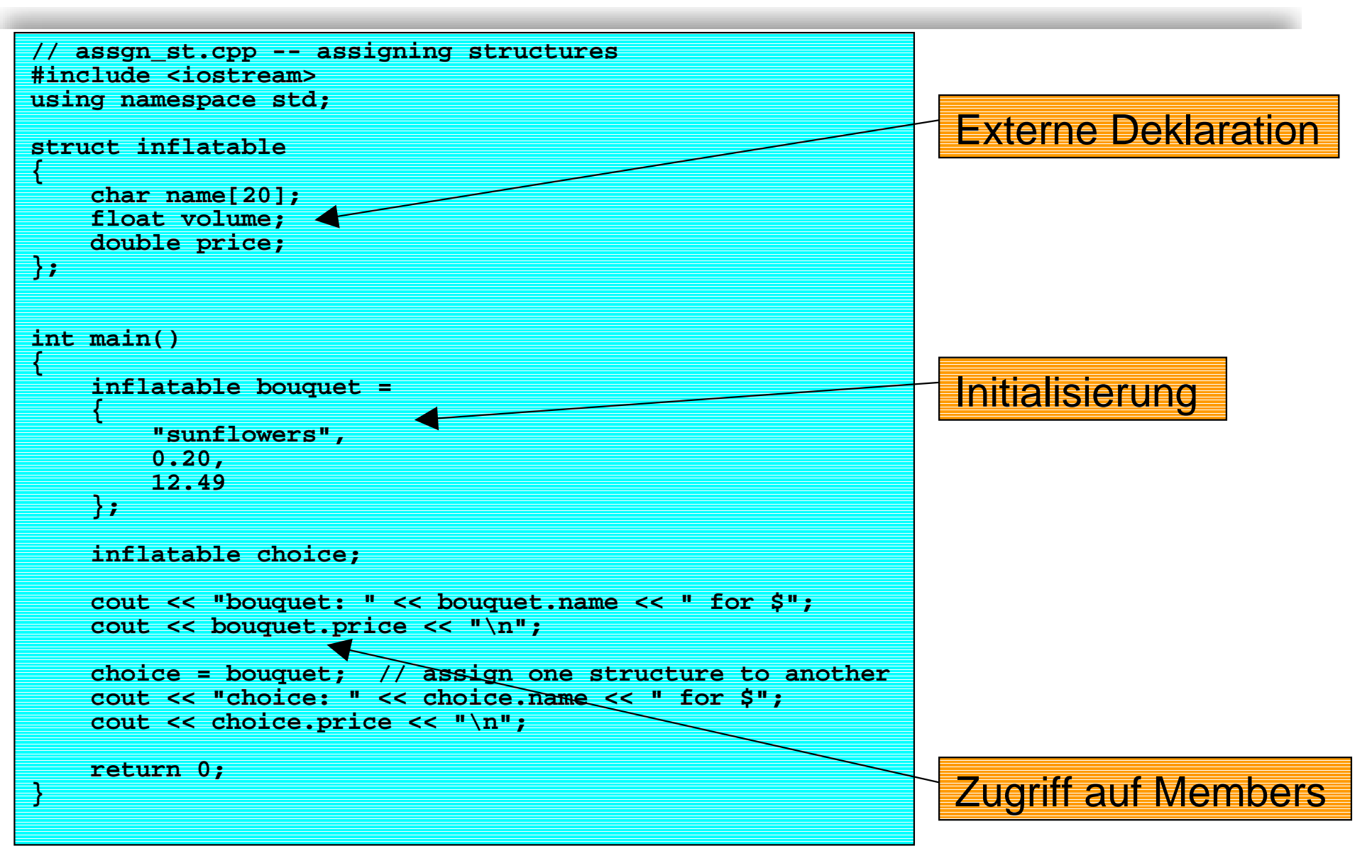

### **Zugriff**

- !■ Zugriff auf Mitglieder durch .-Operator
	- $\blacklozenge$ **p1.price = 5.3;**
- ! Ebenso können Arrays von Structs angelegt werden
	- $\blacklozenge$ **product pArray[10];**
	- $\blacklozenge$ Definiert Array von 10 Variablen vom Typ product
- ! Initialisierung ebenso durch Listen **product pArray[2] = {{"Informatik I", 500.0, 6.7}, {"Informatik I", 300.0, 3.7}};**
- !*Bitfelder* für hardwarenahe Programmierung
- ! Variablen sind dabei auf bestimmte Anzahl von Bits beschränkt

### **Unions**

- !■ Ein *Union* ist ein Struct, der jeweils nur *EINE* der Mitgliedsvariablen speichern kann
- ! Die Grösse von Union-Variablen entspricht somit der Grösse der grössten Mitgliedsvariablen
- ! Variablen teilen die gleiche Speicheradresse **union one**

```
{
  int i;
  float f;
  double d;
```

```
} var_1;
```
!Zuweisung, wie bei Structs

```
\blacklozenge var_1.i = 10;
```
# **Aufzählungstypen (Enumerations)**

- !■ Eine *Enumeration* erlaubt es, elegant symbolische Konstanten zu definieren
	- $\blacklozenge$ **enum colors = {red, green, blue};**
	- $\triangleq$  Legt neuen Typ des Namens colors an
	- $\blacklozenge$  Definiert **red**, **green**, **blue** als symbolische Integer-Konstanten der Werte **0**,**1**,**2**
	- ◆ Heissen auch *Enumerators*
- !**Im Standard-Fall (default) weist ein enum Integer-Werte von 0** an aufsteigend zu
- ! Zuweisung nur sehr beschränkt möglich
	- $\blacklozenge$ **colors c1 = red; // O.K.**
	- $\blacklozenge$ **colors c1 = 4; // not O.K.**
- ! Konstanten können auch explizit gesetzt werden
	- $\blacklozenge$ **enum {one = 1, three = 3};**

#### **typedef**

- ! **typedef** wird benutzt um ein Synonym für bestehende Datentypen zu erzeugen.
- !Beispiel: **typedef int Integer;**
- ! Ab dieser Anweisung kann **Integer** als Type benutzt werden und ist identisch mit **int**.
- **.**  Achtung: **typedef** erzeugt keinen neuen Datentyp, nur ein Synonym (Alias) für einen bestehenden Datentyp!
- **.**  Verwendung:
	- $\blacklozenge$ Häufig im Zusammenhang mit Structs (C-Style).
	- $\blacklozenge$  Flexibilität, z.B. ein Algorithmus wird mit dem Typ **Number** programmiert, und je nachdem ob man **typedef float Number;** oder **typedef double Number;** festlegt, verändert sich die Genauigkeit der Berechnung.